# **ETCS-Planungsprojekte im Kontext BIM**

Die Digitale ETCS-Planung im Kontext BIM ist komplex und anspruchsvoll, aber mit geeigneten Softwaresystemen beherrschbar und produktiv.

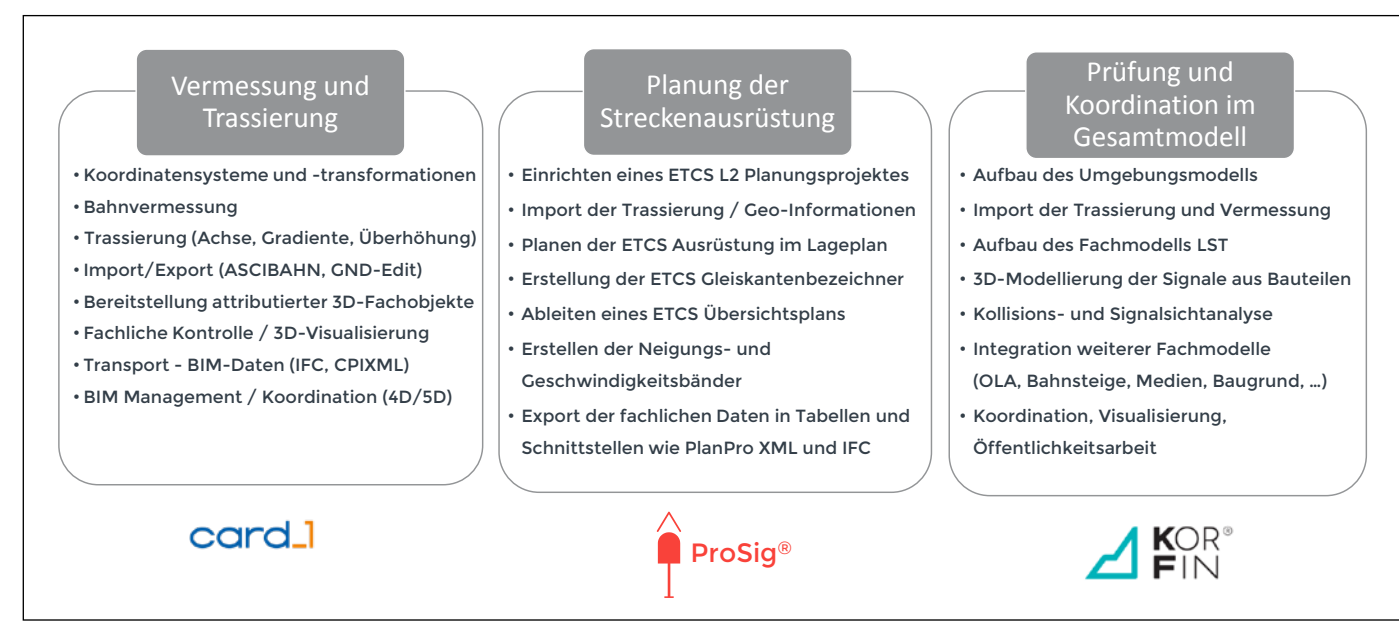

**Abb. 1:** Systemübergreifender Workflow für ETCS L2-Projekte

## **VOLKER UMINSKI | WAHID FAZELLY | JENS BARTNITZEK**

**In den aktuellen Projekten zur Planung von ETCS-Ausrüstung treffen zunehmend die Anforderungen des europäischen Zugbeeinflussungssystems auf die Anforderungen der Digitalen Planung bezüglich Building Information Modeling (BIM). Damit steigt der Grad der Komplexität in den Projekten spürbar und erfordert systematische und gleichsam pragmatische Softwarelösungen, wie die der Systemgemeinschaft "BIM Rail Planning Solution", die im Folgenden vorgestellt werden.**

Seit etwa zwei Jahrzehnten setzt sich das europäische Zugbeeinflussungssystem ETCS (European Train Control System) zunehmend durch. Insbesondere im Zuge der VDE 8 "Verkehrsprojekt Deutsche Einheit Nr. 8" und der damit verbundenen Realisierung von Korridoren im transeuropäischen Eisenbahnnetz ist ETCS als Basistechnologie im Rahmen des europäischen Eisenbahnverkehrsleitsystems ERTMS (European Rail Traffic Management System) im Einsatz.

Seither werden die europäischen Vorgaben (Baseline 1 bis 3) der European Union Agency

for Railways (ERA) in nationale Richtlinien für Planung, Prüfung und Bau der Streckenausrüstung und der entsprechenden Steuerung im Radio Block Centre (RBC) überführt.

Tatsächlich verläuft diese Überführung in den jeweiligen Ländern unterschiedlich und erzeugt dabei mehr oder weniger Abweichungen zu den europäischen Vorgaben. Mitunter sind die Abweichungen so gravierend, dass unlängst von "ETCS Deutschland", "ETCS Schweiz" usw. gesprochen wurde.

Dabei fällt die technische Umsetzung in Bezug auf die verschiedenen ETCS-Ausprägungen

- **Level 1 (L1) Full Supervision,**
- **Level 1 Limited Supervision,**
- **Level 1 mit ortsfester Signalisierung und**

**Level 1 ohne ortsfeste Signalisierung** in den diversen Infrastrukturprojekten unterschiedlich aus. Zudem gibt es noch projektspezifische Umsetzungsstrategien, wie den "1:1 Ersatz" der vorhandenen bzw. alten Ausrüstung der Leit- und Sicherungstechnik (LST), ganz im Gegensatz zu grundständigem Neuplanen und Ablösen der alten Anlage durch die erforderlichen ETCS-Komponenten. Zur Erhöhung der Planungsqualität und zum Erreichen weiterer Ziele wie z.B. Kostensicherheit wird in Infrastrukturprojekten mittlerweile BIM gefordert und dementsprechend vertraglich vereinbart. Auch und insbesondere in ETCS-Planungsprojekten sind die Aspekte Bestandsaufnahme, Bestandsmodellierung, gewerkeübergreifende Planung und Visualisierung in BIM zu realisieren.

Um der o.g. Vielfalt in unterschiedlichen ETCS-Projekten im Kontext Digitale Planung und BIM systematisch und pragmatisch zu begegnen, sind geeignete Softwaresysteme für Vermessung, Trassierung, Planung, Prüfung und Bau zunehmend entscheidend für den Projekterfolg. Diese Softwaresysteme müssen sowohl fachlich weitreichende Unterstützung als auch einen bearbeiter- und firmenübergreifenden Workflow durch Systemintegration und Datenschnittstellen ermöglichen.

Die in diesem Beitrag vorgestellten Softwaresysteme card\_1 [1], ProSig [2] und KorFin [3] erfüllen die genannten Anforderungen und stellen einzeln und als Systemgemeinschaft "BIM Rail Planning Solution" seit mehreren Jahrzenten praxiserprobte und richtlinienkonforme Systemlösungen für Infrastrukturprojekte bereit.

Im Folgenden wird die exemplarische Bearbeitung eines ETCS Level 2 (L2)-Projekts entlang eines typischen Workflows "Vermessen und Trassieren", "Planung der Streckenausrüstung" und "Prüfung und Koordination im Gesamtmodell" beschrieben (Abb. 1). Dabei stehen die jeweiligen Anforderungen, Funktionen und Ergebnisse im Fokus.

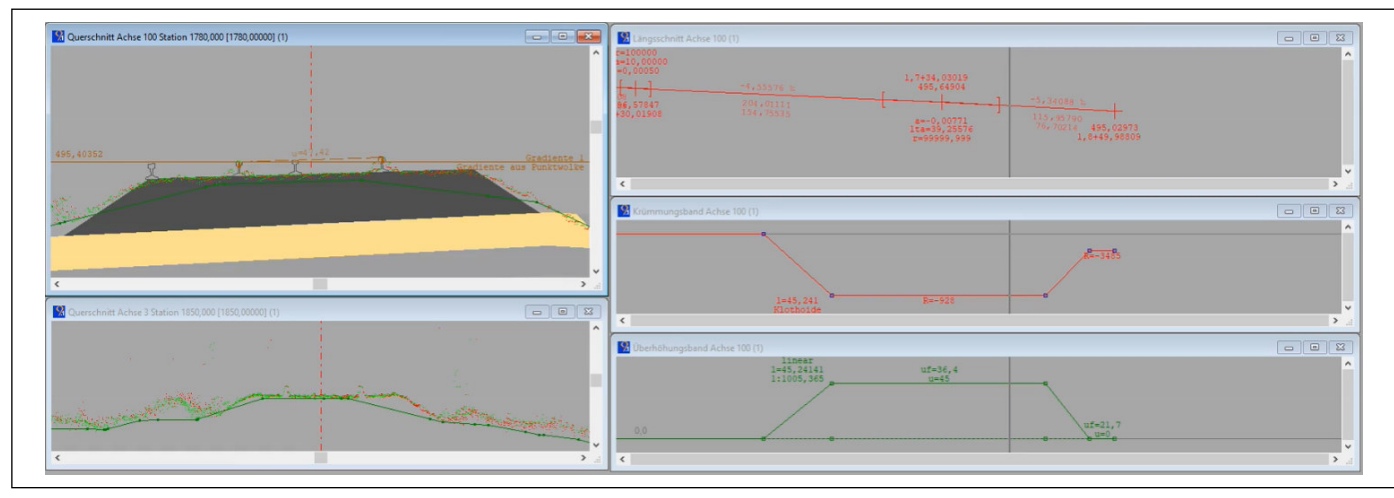

Abb. 2: Querschnittansicht nach erfolgter "Gleisrekonstruktion aus Punktwolkendaten"

## **Vermessung**

Softwarelösungen wie card\_1 bieten neben Vermessung und Trassierung unter "smart infra-modeling technology" automatisierte Tools an, womit 3D-Fachobjekte erzeugt und ausgetauscht werden können. Diese intelligenten Fachobjekte, welche auf Basis von fachlichen Konstruktionsverfahren entstehen und durch automatisierte Prüfverfahren verifiziert werden, bieten Anwendern noch mehr Möglichkeiten, ihre Daten in den BIM-Workflow einzubinden und auszuwerten.

Bahnprojekte der Deutschen Bahn AG (DB) werden im Referenzsystem DB\_REF bearbeitet. Hierbei stehen die Transformationen in beliebige örtliche Koordinatensysteme zur Verfügung. Dies ist wichtig, weil fahrwegbzw. lichtraumrelevante Aspekte im DB\_REF übergeordnet zu planen und nachzuweisen sind, aber für örtlich lokale Projekte mit Fertigbauteilen, bei denen es darauf ankommt, dass die Längen der Bauteile auch im verwendeten Koordinatensystem identisch sind, oft Transformationen des örtlichen Systems mit eigenem Maßstab zum Koordinatensystem des Gesamtmodells und retour erforderlich sind. Das ist vor allem vor einer ETCS-Planung hinsichtlich Absteckung und Baukontrolle wichtig. Für Bahnvermesser ebenso von Bedeutung:

- 1. Pflege des Grundlagennetzes Netzvermessung
- 2. Bestandspläne Lagepläne als Planungsgrundlage
- 3. Entwurfsvermessung Gleisgeometrische Aufnahmen
- 4. Bauüberwachende und Baubegleitende Vermessung – Absteckung.

Das Bearbeiten von Bahnvermessungsprojekten erfolgt mit bewährten CAD-Werkzeugen, u. a. der Übernahme von Punkt- (MDB / KF /DBB) und Trassendaten (MDB /TRA / GRA), Auswertemöglichkeiten (Tachymeter, Nivellement, GNSS), Netzausgleichungen sowie Erstellen von Protokollen und Listen (z. B. Abstecklisten).

## **Trassierung**

Mittlerweile unterstützen moderne Verfahren der "Gleisrekonstruktion aus Punktwolkendaten", die Gleisdaten schienengebunden per Mobile Mapping aufnehmen, den Bahnplaner bei der Trassenfindung. Im Querschnitt werden die Punkte bestimmt, die als die beiden Schienenkopfmitten angenommen werden, anschließend definiert man Stationsbereich, Spurweite, Schienenprofil und startet den Berechnungsvorgang (Abb. 2).

So wird mit Unterstützung einer Hilfsachse zwischen den Schienen bzw. einer Trajektorie die Gleisgeometrie bestehend aus Achse, Gradiente und Überhöhung errechnet.

Unter Berücksichtigung von Grundlagendaten und Zwangspunkten erfolgt der fachgerechte Achs- und Gradientenentwurf. Die Trassendaten lassen sich mit den Austauschformaten ASCIBAHN und GND-Edit für weitere Planungen wie z.B. der LST transportieren. Für die exakte Planung der Balisen für ETCS L2-An-

wendungen ist eine genaue Trassierung unerlässlich, insbesondere die Lage von Weichen und deren Grenzzeichen. Sollten sich aus der Gleisplanung Änderungsforderungen an die Gleis- und Weichenlage ergeben, so ist der Gleisplan entsprechend dieser Forderung zentral anzupassen. Die Änderungen müssen wieder an die Streckenausrüster übergeben und berücksichtigt werden.

## **Bereitstellung von attribuierten 3D-Fachobjekten**

Fachliche Informationen an Daten des Bestandes gewinnen immer mehr an Bedeutung. Als Basis für die Bestandsmodellierung dienen Vermessungs- und Grundlagendaten, die als Punkt, Linie, Fläche oder Achsen vorliegen. Ganz gleich, woher die Daten stammen, man erzeugt ein fachlich attribuiertes 3D-Modell. Für das automatische Erzeugen dieser Daten sind frei definierbare, über Kodes differenzier-

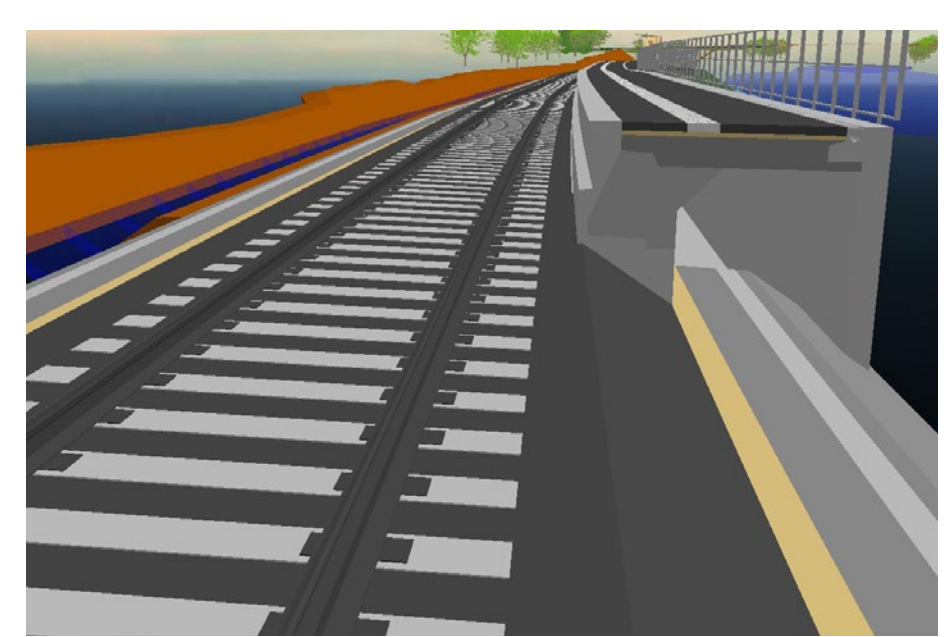

**Abb. 3:** Räumliche Darstellung eines modellierten Bahnkörpers und Bahnsteigs

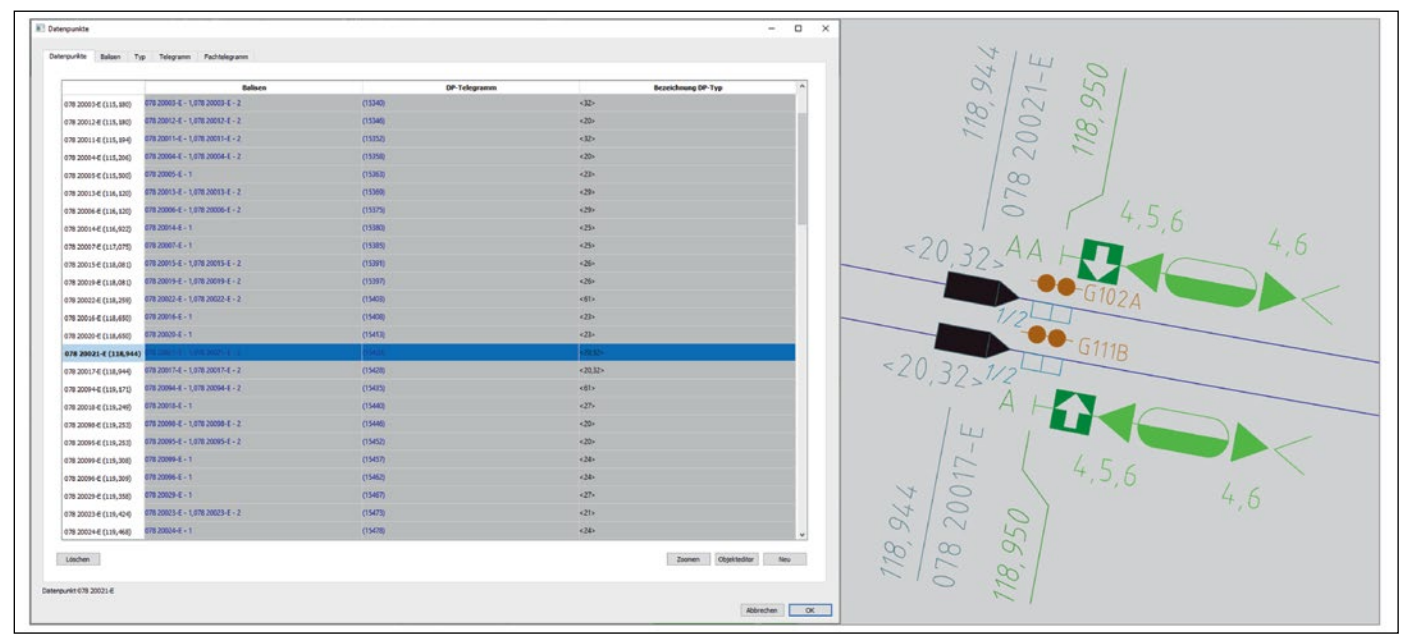

**Abb. 4:** Dialog für das Definieren von ETCS-Datenpunkten und deren Einfügen im Lageplan

bare Ausgestaltungs- und Attribuierungskataloge hinterlegt. Damit können Vorgaben des Auftraggebers schnell und zielgerichtet umgesetzt werden.

Die Erzeugung von BIM bahngerechten 3D-Fachobjekten geschieht mit speziellen Softwaregeneratoren. Auf diese Weise erfolgt die Planung fachlicher Bahnkörper, bestehend aus Oberbau, Unterbau und Seitenraum. Bei der Berechnung der Trasse werden neben den QP-Linien vorschriftenkonforme und attribuierte Raumkörper inklusive Weichen generiert. Die Attribute bestehen aus z. B. freien Parametern, die der Planer objekt- und abschnittsabhängig flexibel definieren kann. Der Generator für den Bahnsteig erzeugt parameterbasierte Außen- und Mittelbahnsteige, welche dann für den BIM-Bahnentwurf verwendet werden. Für alle Objekte werden geschlossene Profillinien erzeugt. Bei Außenbahnsteigen kann der seitliche Anschluss an den Bestand je nach Situation angepasst werden, z. B. Tiefbord-Bankett-Böschung. Diese Bauteile können dann über Parameter attribuiert werden. Die Querneigung der Bahnsteigoberfläche wird über Knickpunkte gestaltet, sodass saubere Übergänge zwischen unterschiedlichen Gefällebereichen ermöglicht werden, wenn Entwässerungsmöglichkeiten ohne Querneigung zu Bereichen mit Schrägregeneinfluss geschaffen werden müssen (Abb. 3).

Die Bahnsteigausstattung kann über 2D-Symbole im Lageplan und anschließend gemäß Anforderungen der DB Station&Service Bauteilbibliothek in 3D visualisiert werden. Abschließend werden alle Fachobjekte über die BIM-Schnittstellen (z. B. IFC 4.x) in die dynamische BIM-Koordinationssoftware KorFin oder in eine statische BIM-Lösung wie DESITE BIM transportiert.

### Planung der Streckenausrüstung

Auf Grundlage einer vollständigen und exakten Trassierung kann in einer zweiten Projektphase mit der Planung der ETCS-Streckenausrüstung begonnen werden.

Dabei wird zunächst ein ETCS-Planungsprojekt in ProSig angelegt, in dem alle relevanten Grunddaten und ETCS-Informationen des Projekts definiert werden können, insbesondere Level (L1/ ZBS oder L2) und die Streckenzentrale (RBC) mit ihren Eigenschaften gemäß der o.g. Baselines, u.a. ETCS-Kennung, NID\_C, NID\_RBC, ETCS-Zentraleinheit, Unterbringung, RBC SRS-Unterversion, RBC SRS-Version und Rufnummer.

Zum Anlegen eines ETCS-Projekts (für den vorliegenden Beitrag soll es ein ETCS L2-Projekt sein) gehört ein Sicherungstechnischer Lageplan, der sowohl die Geo-Informationen wie Gleislage inkl. Weichen, Kilometrierungsachsen und Höhenbänder beinhaltet als auch die Bestandsobjekte (ggf. die zu ersetzende Alttechnik) und später die gesamte ETCS-Streckenausrüstung, insbesondere die ETCS-Datenpunkte.

Die für das Projekt relevanten Geo-Informationen entstammen der ersten Projektphase "Vermessung und Trassierung" mit card\_1 und werden mithilfe einer Datenschnittstelle, z.B. AS-CIBAHN (aba), in das Planungsprojekt bzw. den Lageplan importiert. Zudem können die etwaigen Bestandsobjekte über eine Datenschnittstelle importiert werden, insbesondere über die PlanPro-XML [4].

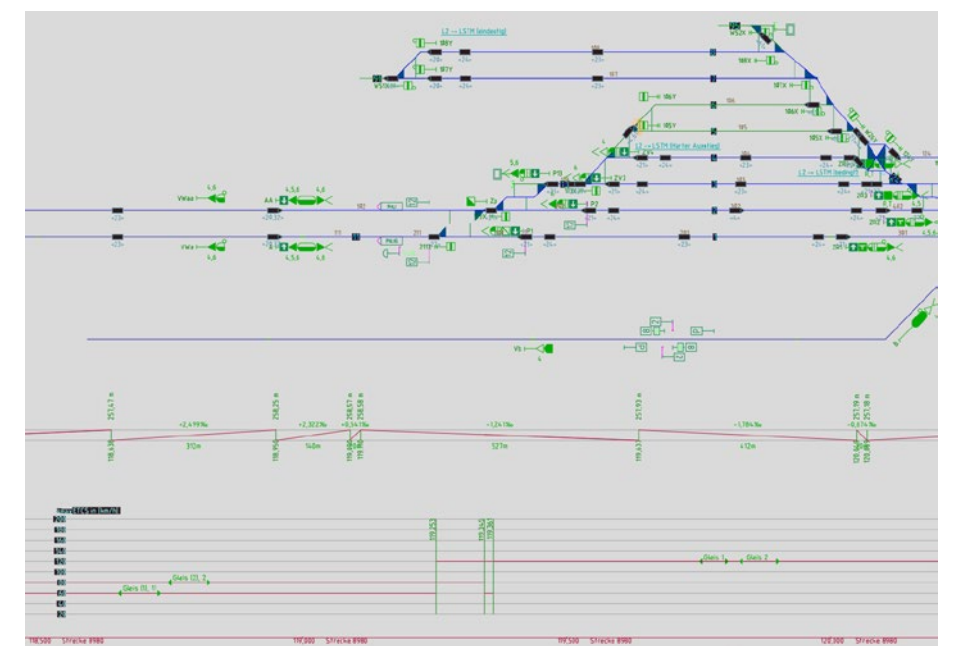

**Abb. 5:** ETCS-Übersichtsplan (Musterbahnhof P-Hausen) inkl. Neigungs- und Geschwindigkeitsbänder

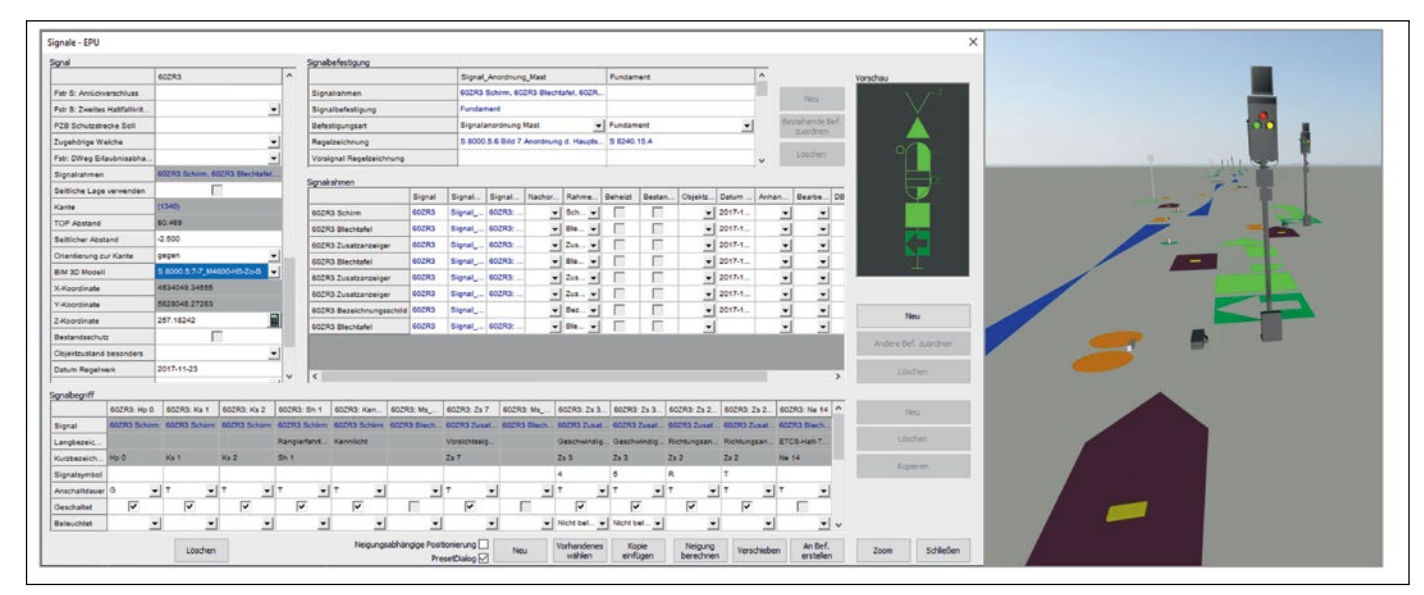

**Abb. 6:** 2D/ 3D-Zuordnung der Streckenobjekte und Darstellung der Planungsergebnisse inkl. ETCS-Balisen in Gelb

Von großer Bedeutung bei der ETCS-Planung ist eine genaue Gleislage im Lageplan, an der alle Bestands- und Planungsobjekte verortet und damit in einen räumlichen und fachlichen Zusammenhang gebracht werden. Das ist besonders wichtig für die Bestimmung der genauen Abstände zwischen den ETCS-Datenpunkten und die damit verbundene exakte Montage der Balisen.

Der zentrale Prozessschritt einer ETCS L2-Planung ist das Erstellen und Definieren von ETCS-Datenpunkten mit den notwendigen Telegramminformationen sowie das Einfügen der zugehörigen Symbolik im Lageplan. Hierfür stehen Nutzerdialoge (Abb. 4) mit richtlinienkonformen Berechnungs- und Prüffunktionen zur Verfügung sowie ein Datenpunktgenerator für die vollautomatische Platzierung der Streckenausrüstung im Plan.

Dabei sind auch die ETCS-Datenpunktadressen aus einem vom Auftraggeber (DB Netz) vorgegebenen Adressenpool den erstellten Datenpunkten eindeutig zuzuweisen. Diese Zuweisung wird entsprechend lückenlos von der Software überwacht, um eine Mehrfachvergabe auszuschließen.

Zudem müssen die notwendigen Punkt- und Bereichsobjekte wie der ETCS-Bereich, die ETCS-Gleiskanten, die ETCS-Knoten sowie Neigungs- und Geschwindigkeitsbereiche im Lageplan festgelegt werden.

Neben dem Lageplan ist der ETCS-Übersichtsplan obligatorischer Bestandteil einer ETCS L2- Planung und kann von ProSig automatisiert abgeleitet werden. Insbesondere die zu erstellenden Neigungs- und Geschwindigkeitsbänder sind komplex und können automatisch aus dem im Lageplan erstellten Streckenband sowie den definierten Neigungs- und Geschwindigkeitsbereichen generiert werden (Abb. 5).

Für die Weitergabe der fachlichen Informationen sind typischerweise folgende Exporte erforderlich:

- Export in die ETCS-Tabellen im Excelformat (XLS): Datenpunkte, Muka Weichen, Muka Signale, L2 Ein-/Ausstiege sowie Export statischer Streckeneigenschaften
- vollständiger Export aller Fachdaten (LST und ETCS) in eine PlanPro-Datei (PPXML)
- Exporte im Textformat (TXT) zu ETCS-Gleiskanten, Korrekturpunkten und ETCS-Adressen
- Export der baulichen Daten in eine LST2BIM-Datei (IFC) für die 3D-Visualisierung.

Für den Export der baulichen Objekteigenschaften ist in der Software eine umfängliche 3D/BIM-Bauteilbibliothek u. a. von DB-Netz für die Signalisierung [5] hinterlegt, aus der jedem Objekt im Planungsprojekt (z.B. einem Signal) ein entsprechendes 3D/BIM-Objekt zugeordnet wird (Abb. 6).

Die Übernahme der Planungsdaten in die dritte Projektphase "Prüfung und Koordination im Gesamtmodell" wird mit den Schnittstellen für Trassierungsdaten (ASCIBAHN), fachlichen

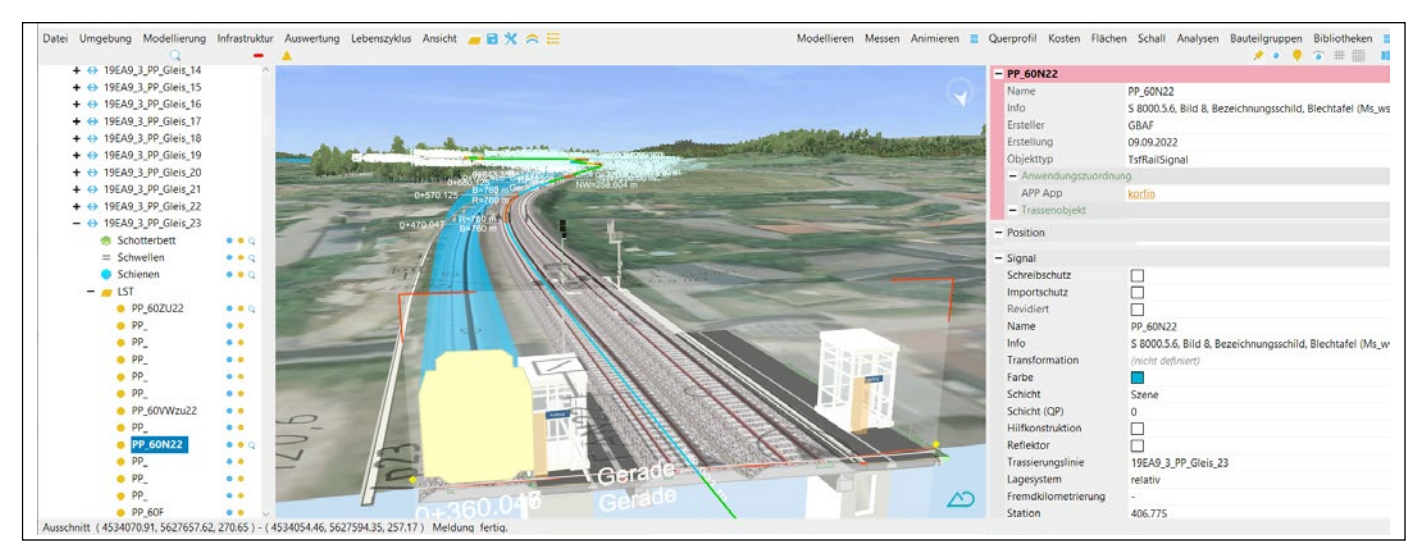

**Abb. 7:** Prüfung und Koordination im Gesamtmodell am Beispielprojekt P-Hausen der DB Netz AG

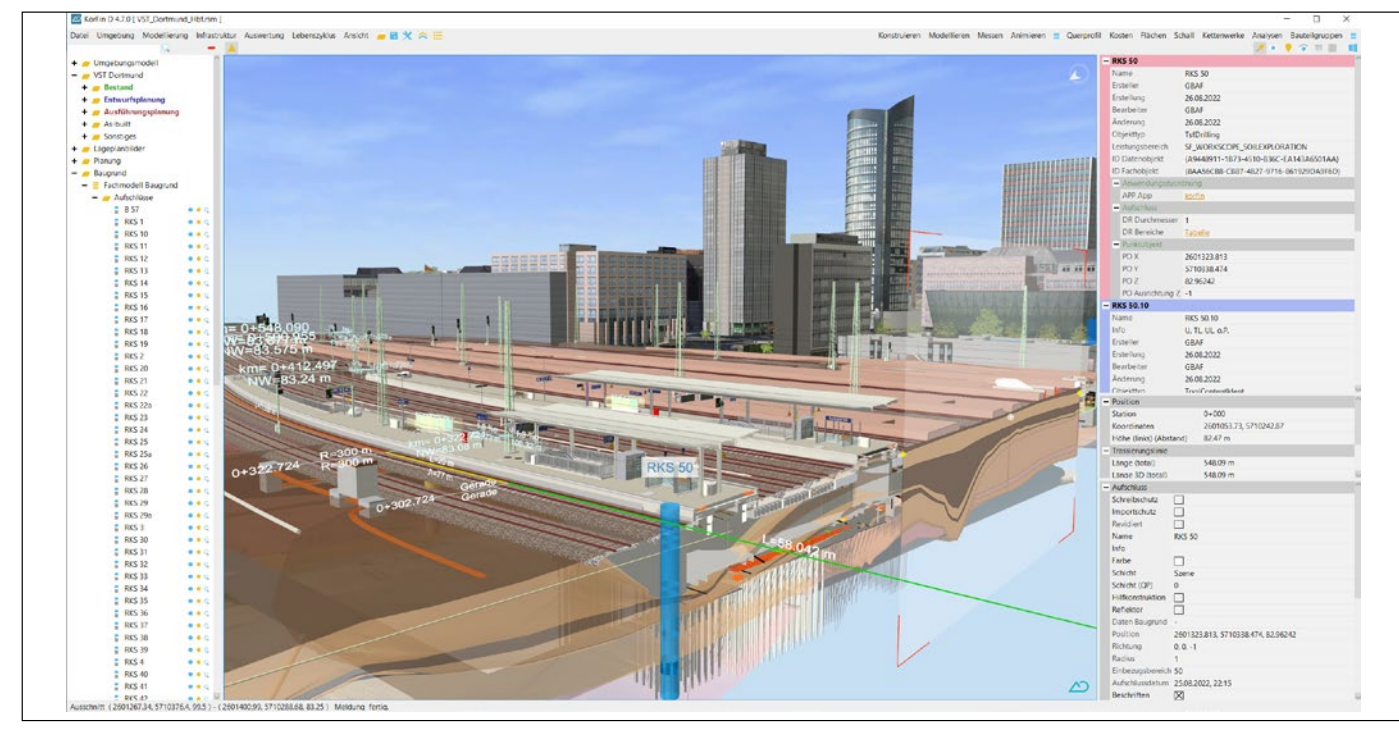

**Abb. 8:** Koordination aller Gewerke im BIM-Gesamtmodell, künftig in einem verzerrungsfreien Verkehrsanlagensystem (Beispiel VST Dortmund) *Quelle: DB Station&Service AG*

Planungsdaten (PlanPro-XML) und baulichen Planungsdaten (LST2BIM-IFC) realisiert.

Von zentraler Bedeutung bei systemübergreifendem Datenaustausch sind zeitlich und räumlich eindeutige Identifikationsnummern (GUID) für alle Objekte eines Planungsprojekts innerhalb ihres Lebenszyklus. Damit lassen sich alle relevanten Daten eines Objektes aus mehreren Schnittstellendateien zusammenfassen, Änderungen an den Objekten aus anderen Softwaresystemen (hier card\_1 und KorFin) erkennen und entsprechend als neuer Bauzustand interpretieren bzw. darstellen.

## Prüfung und Koordination im Gesamtmodell

Die fachliche Planung der Trassierung, Vermessung und Streckenplanung bildet im gesamten Planungsprozess einer Verkehrsanlage nur einen Ausschnitt. Der Mehrwert in der Nutzung der BIM-Methodik entfaltet sich erst durch Berücksichtigung möglichst vieler (im besten Fall aller) beteiligten Fachplanungen und Verknüpfung in einem digitalen, räumlichen Abbild, dem Digitalen Zwilling. Während in der statischen Koordination die Fachmodelle unveränderlich und ohne ihre Planungsparametrik geometrisch zusammengeführt werden, bleibt bei dynamischer Koordination die Parametrik der Planung erhalten. Dieser Unterschied wird deutlich bei der Betrachtung von Kollisionsanalysen.

In der statischen Koordination ist diese auf geometrische Aspekte beschränkt, es kann somit z.B. geprüft werden, ob ein Signal eine Kollision mit dem Lichtraum hat. Bei dynamischer Koordination können auch fachliche Aspekte berücksichtigt werden. Das daraus entstehende Modell wird BIM-Gesamtmodell genannt. Für die Signalsichtanalyse sind z.B.

- die exakte Trassierung des Gleises aus Achse, Gradiente und Überhöhung,
- die relativen Positionen der möglichen Augpunkte des Triebfahrzeugführers,
- die maximale Geschwindigkeit auf dem Gleis,
- die relevanten Signalpunkte und
- geometrisch alle möglichen sichtbeeinträchtigenden Objekte anderer Fachplanungen

erforderlich. Erst hierdurch kann algorithmisch die Sichtbeeinflussung korrekt ausgewertet werden. Sind die entsprechenden Schnittstellen und Workflows gegeben, kann dies automatisiert zum eigentlichen Planungsprozess aller Gewerke stattfinden und erhöht somit die Qualität des Prozesses.

Die Anforderungen an die fachliche Planung ändern sich nur geringfügig, während der Mehrwert mit jedem verknüpften Gewerk steigt. Die Anforderungen an die Datenmodelle und Softwarelösungen steigen jedoch ebenfalls, sodass beide Wege, die statische und die dynamische Koordination, parallel genutzt werden können. Die Datenmodelle für

- die Trassierung über GND-Edit oder ASCIBAHN und
- die LST durch das PlanPro-XML Format

sind schon vollständig parametrisiert vorhanden. Die Anbindung an Trassierung und LST im dargestellten Workflow erfolgt dynamisch, die Integration der anderen dargestellten Fachmodelle wie Kabelplanung oder Bahnsteigmodellierung in das BIM-Gesamtmodell erfolgt statisch über unspezifische IFC-Schnittstellen, da hier noch keine parametrischen Datenmodelle existieren.

## **Geodätische Bezugssysteme der Verkehrsstationen**

Die Verwendung von BIM im Infrastrukturwesen basiert auf der Nutzung projizierter Koordinatenreferenzsysteme. Dazu definiert DB Netz zur Abbildung ihres Gleisnetzes in Ril 883 vier verschiedene Projektionszylinder (DB\_REF 2 bis 5). In diesen Systemen erfolgen aus dem dargestellten Workflow, wie oben aufgezeigt, die Vermessung, Trassierung und LST-Planung.

Durch die Abbildung entstehen in den modellierten Verkehrsstationen Verzerrungen, die andere Planungsaspekte erschweren. Um diesem Fehler vorzubeugen, erfolgt künftig eine Umstellung des Koordinatenreferenzsystems für alle Verkehrsstationen der DB Station&Service, sodass jede Verkehrsstation anschaulich in einem für diese Station "idealen" Projektionszylinder realisiert wird. Dadurch kann innerhalb der Umgebung der Verkehrsstation praktisch verzerrungsfrei gearbeitet werden. Hierdurch können Softwarelösungen und Workflows des Hochbaus geodätisch "bedenkenlos" auf die Verkehrsstationen angewandt werden. Als Resultat wird an das Softwaresystem zur Koordination und fachlichen Prüfung die Anforderung zur Transformation der Fachinhalte zwischen dem planerischen System des DBREF (DB Netz) sowie dem künftigen System der Verkehrsanlage (DB Station&Service) gestellt.

In der vorgestellten "BIM Rail Planning Solution" ist dies im Workflow bereits realisiert. Während die fachliche Planung der Trassierung und der LST innerhalb des DBREF realisiert wird, erfolgt die Verknüpfung im (verzerrungsfreien) BIM-Gesamtmodell durch Transformation der fachlichen Eingangsdaten. Wesentlich ist hierbei

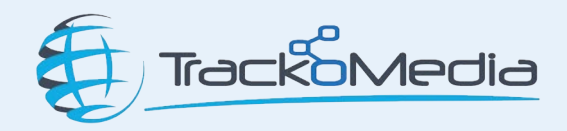

die Gewährleistung des Single-Source-of-Truth-Konzeptes. Es wird keine Kopie einer transformierten Trassierung angelegt, sondern die Ausgangsdaten im DBREF werden implizit erst zur Programmlaufzeit transformiert. Analog erfolgt die Integration und Transformation der LST-Planung ebenfalls implizit. Das BIM-Gesamtmodell vereint also Fachdaten unterschiedlicher Bezugssysteme, während die Fachplanungen in ihren originären Systemen (und somit konventionell) weitergeführt werden können.

Erst bei der Ausgabe statischer Abgabestände, z.B. zur Überführung eines aktuellen Planungsstandes in das Common Data Environment (CDE) des Auftraggebers, wird ein explizit transformierter geometrischer Zwischenstand in einem einheitlichen System (der Verkehrsstation oder des Netzes) erzeugt.

## Zusammenfassung

In der dargestellten Prozesskette zur Realisierung der ETCS-Planung spiegeln sich auch die Herausforderungen des BIM wider. Die vollständig digitale und räumliche Planung erhöht die Anforderungen, schafft aber gleichzeitig durch die dargestellte Weiterentwicklung hinsichtlich Automatisierung und Schnittstellenentwicklung einen wesentlichen Mehrwert, um Projekte qualitätssicher mit erheblich weniger Personal- und Abstimmungsaufwendungen zu realisieren. Dies erfordert zunehmende "Intelligenz" innerhalb der bestehenden Autoren- und Koordinationsprodukte sowie eine übergreifende Einbettung der Fachplanungen. Durch bestehende Formate und Systeme ist dies für die ETCS-Planung bereits heute möglich und auch praktisch einsetzbar.

### **OUFLEN**

[1] card\_1 ist eine plattformunabhängige CAD/BIM-Lösung im Ingenieurtiefbau (u.a. Vermessung, Bahn) für Planung & Ausführung und wird von der Firma IB&T Software GmbH entwickelt. Siehe: www.card-1.com [2] ProSig ist eine LST-Planungssoftware mit eingetragenem Markennamen und wird von der Firma WSP Infrastructure Engineering GmbH entwickelt.Siehe: www.prosig.de bzw. www.wsp.com/de-de [3] KorFin ist eine innovative BIM-Software zur Planung & dynamischen Koordination von Infrastrukturanlagen und wird von der Firma A+S Consult GmbH entwickelt. Siehe: www.korfin.de bzw. www.apluss.de [4] "PlanPro" ist ein von DB Netz vorgegebenes Schnittstellenformat für die digitale durchgehende Datenhaltung in der LST-Planung. Informationen unter http://www.dbnetze.com/planpro [5] Uminski, V.; Klaus, C.: Digitale LST-Planung im Kontext Digitale Schiene Deutschland und BIM, EI – DER EISENBAHNINGENIEUR, 11/2021

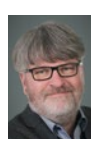

#### **Dipl.-Wirtschaftsinformatiker (FH)Volker Uminski** Leiter Softwareentwicklung WSP Infrastructure Engineering GmbH, Braunschweig

volker.uminski@wsp.com

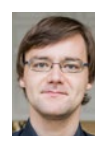

## **Dipl.-Math. Jens Bartnitzek** Fachbereichsleiter Forschung A+S Consult GmbH, Dresden jens.bartnitzek@apluss.de

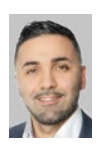

#### **Wahid Fazelly, M.Sc.** Kundenberater und International Sales

IB&T Software GmbH, Norderstedt wahid.fazelly@card-1.com

Das neue Buch gibt leicht verständlich einen **umfassenden Überblick** zu den grundlegenden Entscheidungskriterien für einen **wirtschaftlichen, umweltverträglichen und kundenfreundlichen Gleisumbau**.

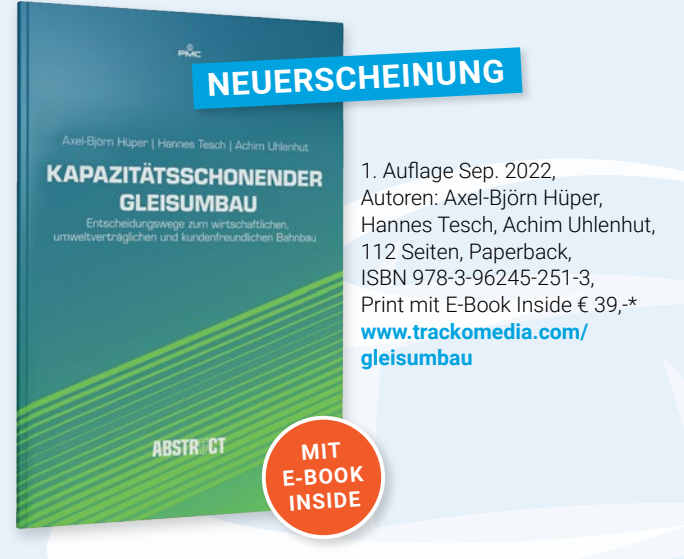

**Mehr Infos und Bestellung: www.trackomedia.co<sup>m</sup>**

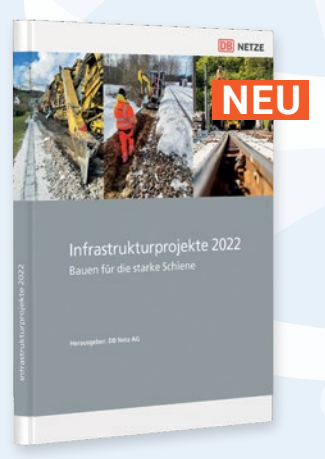

**Infrastrukturprojekte 2022 Bauen für die starke Schiene** 1. Auflage Okt. 2022,<br>Print € 49.-\* **www.trackomedia.com/ infra22**

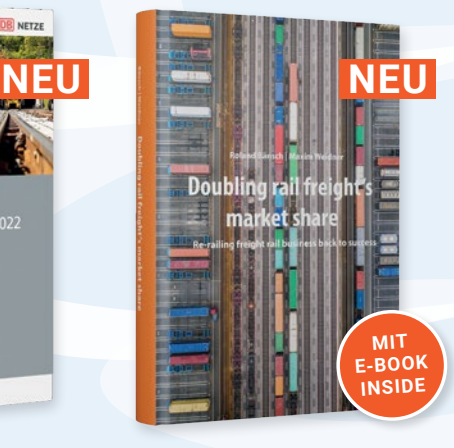

**Doubling Rail Freight's Market Share Re-Railing freight rail business back to success** 1. Auflage Sep. 2022, Print mit E-Book Inside € 49,-\* **www.trackomedia.com/rfmarket**

#### $BESTELLUNGEN:$ Tel.: +49 7953 718-9092 Fax: +49 40 228679-503 E-Mail: office@trackomedia.com Online: www.trackomedia.com

**PER POST: GRT Global Rail Academy and Media GmbH | Trackomedia Kundenservice** D-74590 Blaufelden